#### **Programe sua GPU com OpenMP**

#### **Hermes Senger Jaime Freire de Souza**

email[: hermes@ufscar.b](mailto:hermes@ufscar.br)r [, jaimeFreire@estudante.ufscar.br](mailto:jaimeFreire@estudante.ufscar.br) Departmento de Computação Universidade Federal de São Carlos- UFSCar

> Escola Regional de Alto Desempenho da Região Sul ERAD RS 2022 18 a 20 de Abril de 2020 Curitiba - PR

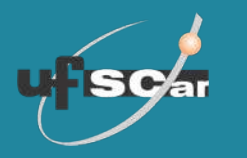

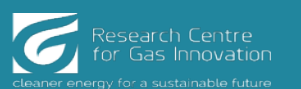

## **Bibliografia**

O conteúdo deste minicurso se baseou principalmente no Cap. 6 deste livro:

Using OpenMP—The Next Step Affinity, Accelerators, Tasking, and SIMD By Ruud van der Pas, Eric Stotzer and Christian Terboven, MIT Press, 2017

O material desenvolvido para este minicurso está disponível em: <https://github.com/HPCSys-Lab/Curso-OpenMP-GPU>

Criamos um canal no Slack para ajudar você minicurso aqui: <https://tinyurl.com/yvz25amn> Poste suas dúvidas aqui!

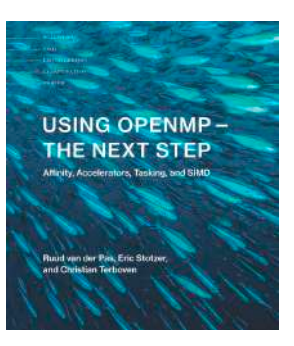

### **Ambiente para "hands-on"**

- Utilizadremos o serviço Colab <https://colab.research.google.com/>
- Você precisará ter uma conta Google, e estar "logado"
	- Pode ser uma conta gratuíta
	- Ou uma conta de estudante, caso a sua instituição utilize os serviços da empresa

#### **Agora é um bom momento para criar essa conta, caso não tenha!**

# **Agenda**

- Visão geral do OpenMP
	- Primeiros passos
	- Aceleradores
	- Movimentando dados de/para o device
	- Obtendo o paralelismo massivo
	- Otimização de código
		- **Exemplos**
		- **Exercícios**

### **OpenMP – Visão Geral**

No início, OpenMP suportava apenas multiprocessamento simétrico, isto é, múltiplos threads acessando uma memória compartilhada, tempo de acesso uniforme ...

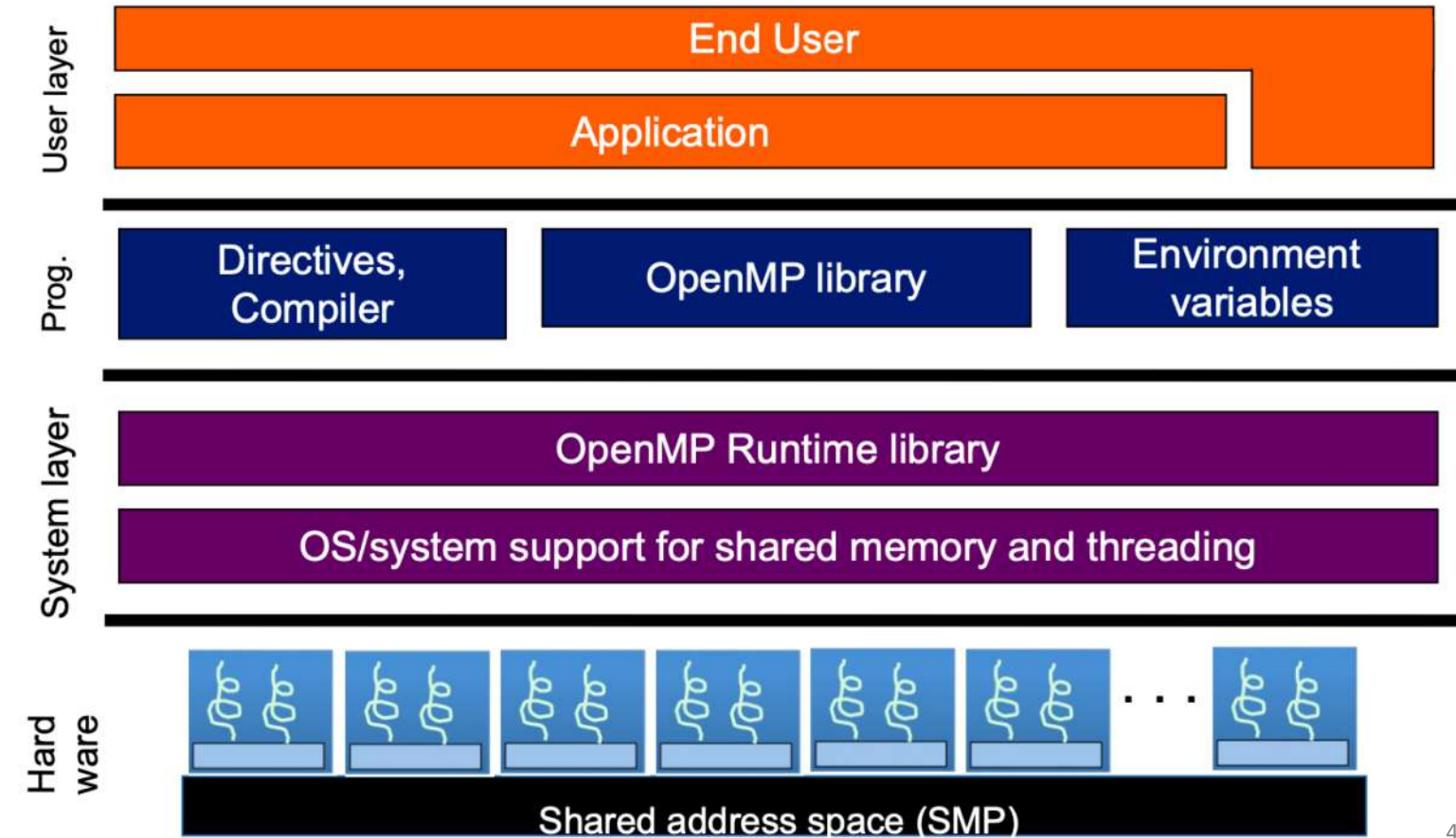

## **O modelo de programação**

#### Usa paralelismo do tipo *fork-join*

- Thread principal "dispara" um time de threads se necessário
- O paralelismo vai sendo criado sob demanda, até conseguir o desempenho desejado

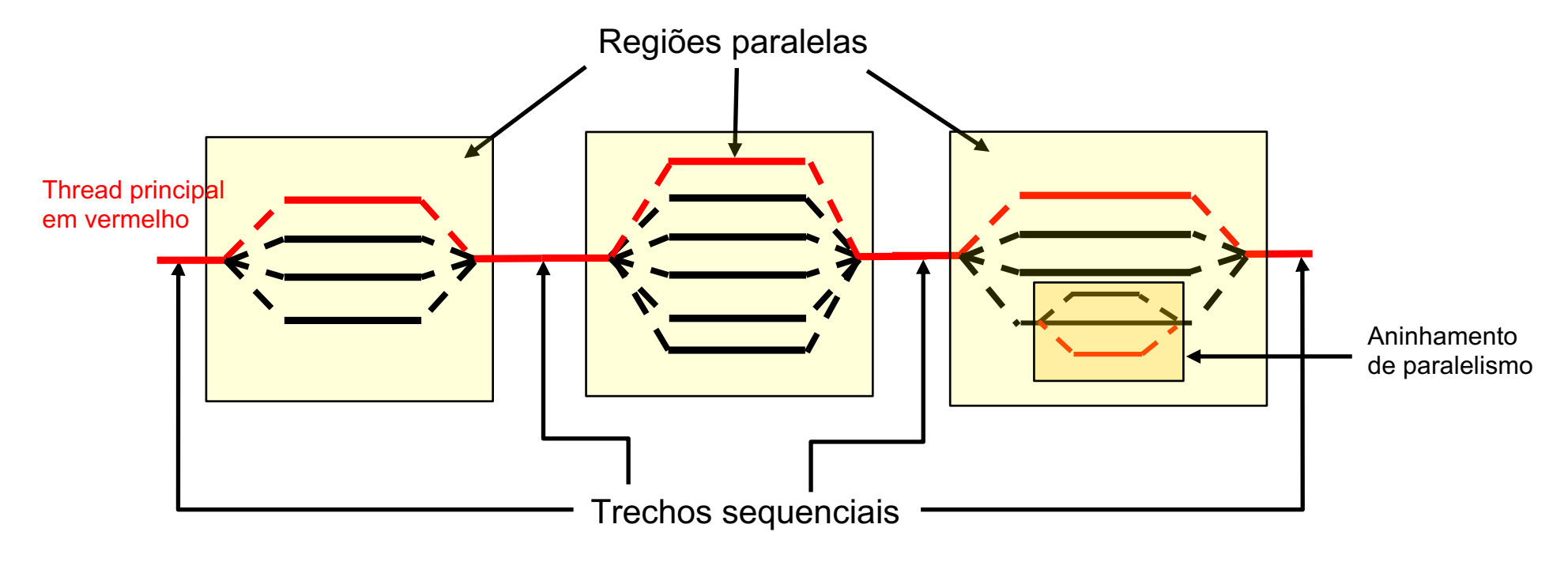

#### **Histórico do padrão OpenMP**

Quantidade de páginas (excluindo capa, appendices) do padrão OpenMP ao longo das versões

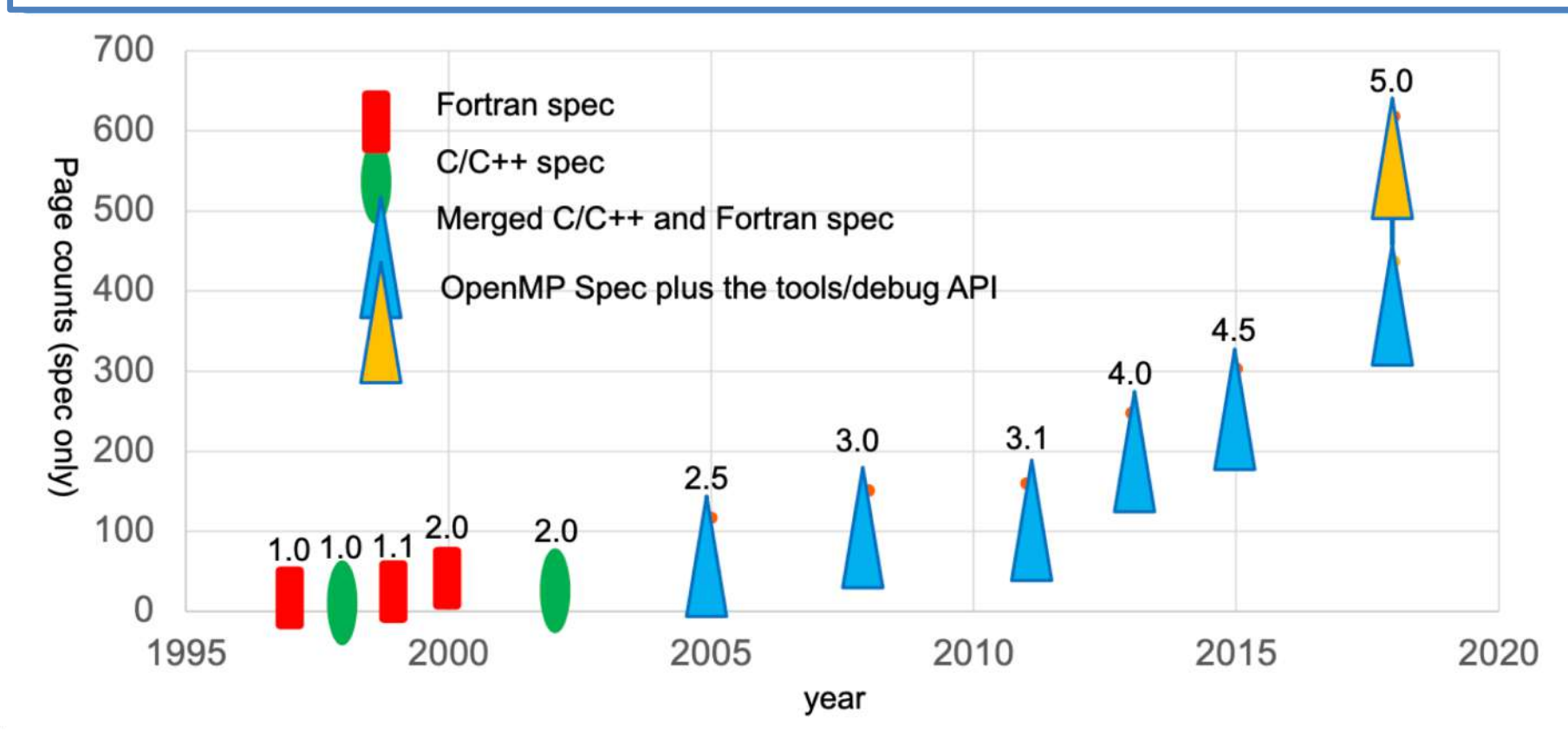

6

## **Histórico do padrão OpenMP**

Quantidade de páginas (excluindo capa, appendices) do padrão OpenMP ao longo das versões

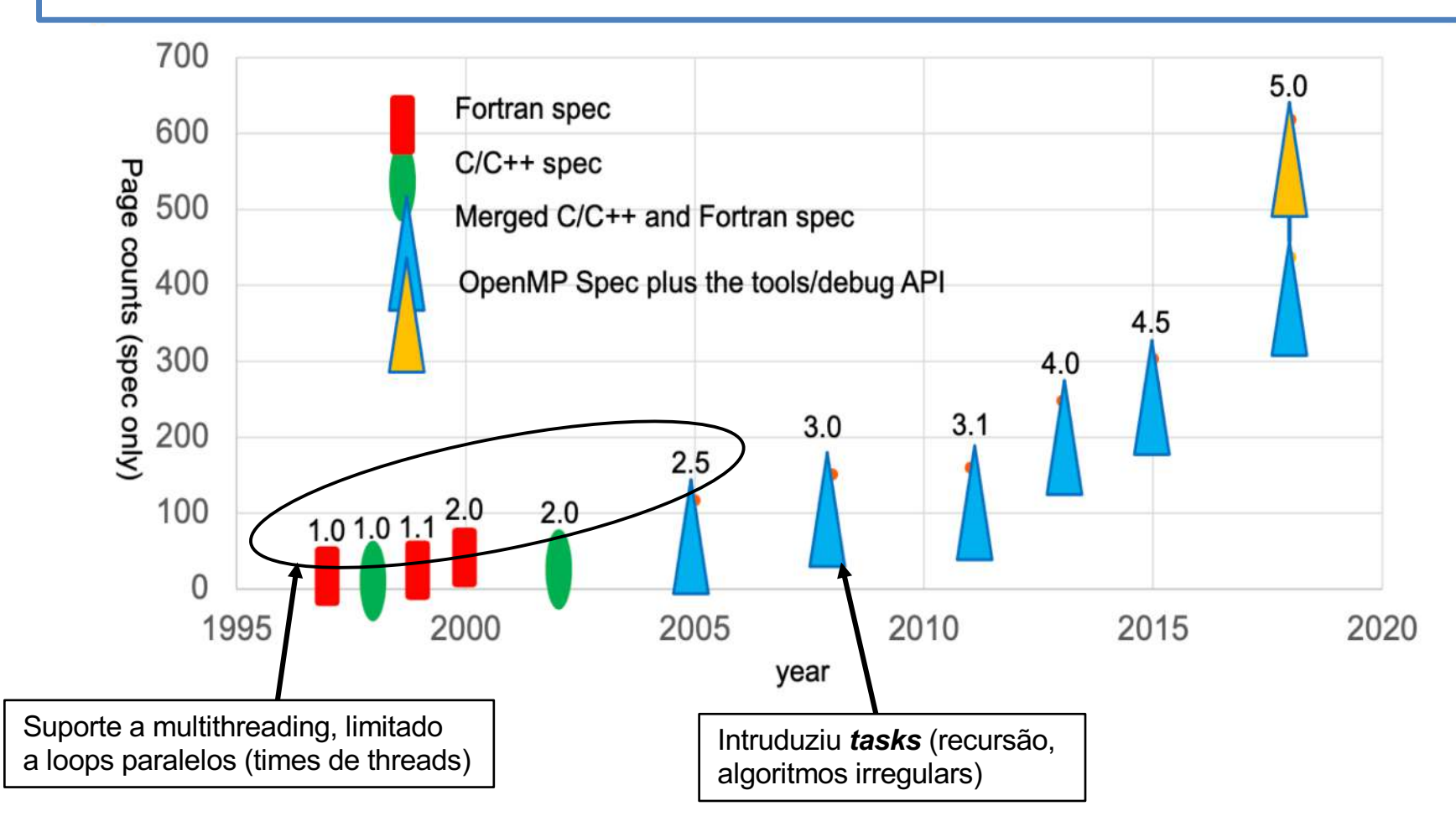

# **Agenda**

- Visão geral do OpenMP
- Primeiros passos
	- Aceleradores
	- Movimentando dados de/para o device
	- Obtendo o paralelismo massivo
	- Otimização de código
		- **Exemplos**
		- **Exercícios**

## Primeiros passos

#### **Exemplo 1 – Cálculo e Pi**

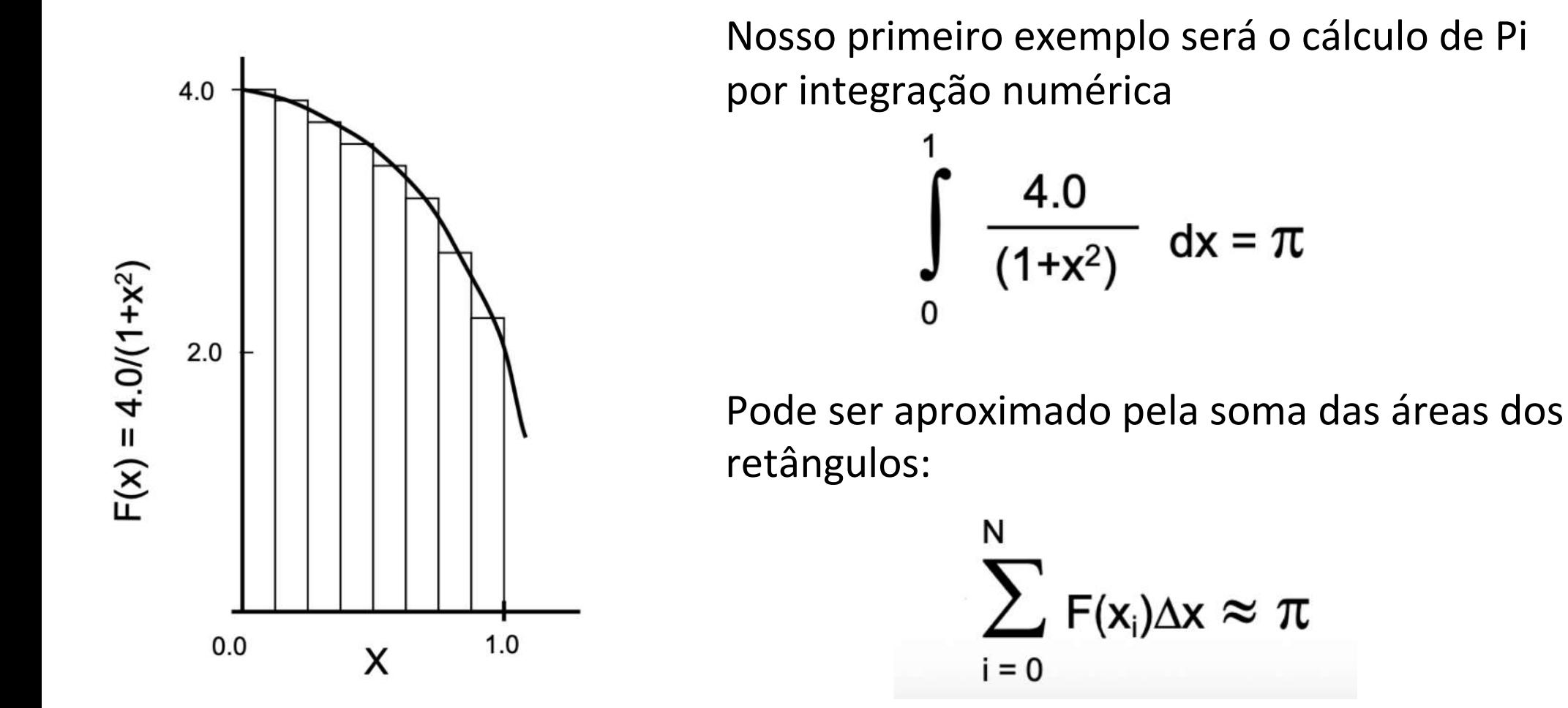

#### **Pi serial**

- Executa em CPU
- Execução serial
- Calcula a somatória:

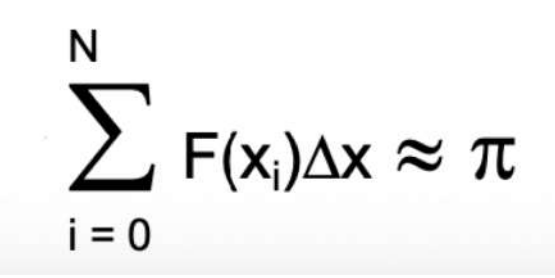

```
#inc1ude \leq stdio, h>#include < comp.hstatic long num steps = 100000000;
double step;
int \text{main} ()
₹
   int i;
   double x, pi, sum = 0.0;
   double start time, run time;
   step = 1.0 / (double) num steps;
   start time = omp get wtime();
   for (i = 0; i < num steps; i++)x = (i + 0.5) * stepsum += 4.0 / (1.0 + x * x);\mathcal{E}pi = step * sum;run time = omp get wtime() - start time;
   printf("pi = \%lf, \%ld steps, \%lf secs\n ",
                pi, num steps, run time);
```
The OpenMP Common Core - pg. 58 [https://github.com/tgmattso/OmpCommonCore/blob/master/Book/C/Fig\\_4.5\\_poprogseq.c](https://github.com/tgmattso/OmpCommonCore/blob/master/Book/C/Fig_4.5_poprogseq.c)

#### **Atividade prática 1**

#### **Exemplo 1: Cálculo de Pi seriam na CPU**

- 1. Acesse o notebook 1 no ambiente colab Você precisará ter uma conta Google! Precisará estar "logado" nessa conta
- 2. Execute o Exemplo 1: ex1-pi\_serial.c no notebook
- 3. Qual foi o tempo total de execução?
- 4. Ele executou em CPU ou GPU?
- 5. Qual é o tipo de CPU alocada? Tente o commando "lscpu"

## **Primeiros passos**

- Antes de programarmos uma GPU, é preciso entender como funciona o paralelismo em OpenMP
	- Regiões paralelas
	- Loops paralelos
	- Worksharing

#### **A diretiva parallel**

#### **Criação de uma região paralela**

**#pragma omp parallel [clause[[,] clause]... ]**

#### Exemplo:

**{**

**}**

```
…
omp_set_num_threads(4);
#pragma omp parallel
```
#### **//**... Código executado por cada uma das threads **printf("Hello from thread %d", omp\_get\_thread\_num());**

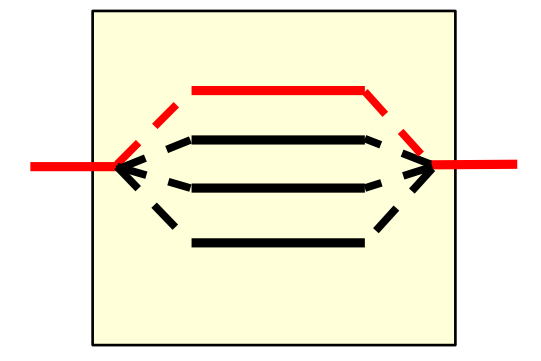

- A diretiva **parallel** cria (*fork*) um time de threads (*team of threads*) ao entrar na região paralela.
- Ao final da região, **todas as** *threads* **devem aguardar**  a sincronização (*join*).
- A primeira *thread* que chegar poderá seguir adiante. As demais são "destruídas".

**Obs.:** compiladores podem implementar otimizações que não destroem de verdade, permitindo que sejam reutilizados em uma próxima região paralela.

## **Worksharing**

#### **Distribuição de trabalho**

```
#pragma omp parallel {
   // região paralela
…
   #pragma omp for
   for (i = 0; i < num\_steps; i++){
      // blocos de iterações são
      // distribuídos pelas threads …
   }
}
```
- A diretiva **parallel** apenas cria um **time de threads** (*thread team*).
- É preciso atribuir trabalho às threads (isto se chama **Worksharing**).

```
#include stdio.h>
#include <omp.h>
static long num steps = 100000000;
double step;
int \text{main} ()
\overline{A}int i;
   double x, pi, sum = 0.0;
   double start time, run time;
   step = 1.0 / (double) num steps;
                                            Região
paralela start time = omp get wtime();
   #pragma omp parallel
     double x; /* cada thread terá sua variavel x local */
     #pragma omp for reduction(+:sum)
                                                worksharingfor (i = 0; i < num steps; i++)x = (i + 0.5) * step;sum += 4.0 / (1.0 + x * x);\mathcal{Y}pi = step * sum:run time = omp qet wtime() - start time;
   printf("pi = \%20.151f, \%ld steps, \%lf secs\n ", pi,
          num steps, run time);
```
### **Worksharing**

#### **Medindo o tempo de execução**

```
double start_time = omp_get_wtime(); #pragma omp parallel {
   // região paralela
…
   #pragma omp for
   for (i = 0; i < num\_steps; i++){
      // blocos de iterações são
      // distribuídos pelas threads …
   }
}
run_time = omp_get_wtime() 
- start_time
;
```
• Há várias formas de medir, mas o tempo de relógio (wall clock) em geral é suficiente!

```
#include stdio.h>
#include <omp.h>
static long num steps = 100000000;
double step;
int \text{main} ()
\overline{A}int i;
   double x, pi, sum = 0.0;
   double start time, run time;
                                             Medir antes da
                                             região paralela
   step = 1.0 / (double) num steps;
   start time = omp get wtime();
   #pragma omp parallel
     double x; /* cada thread terá sua variavel x local */
     #pragma omp for reduction(+:sum)
       for (i = 0; i < num steps; i++)x = (i + 0.5) * step;Medir no final e<br>Wedir no final e
           sum += 4.0 / (1.0 + x * x);
       \mathcal{F}pi = step * sum:run time = omp qet wtime() - start time;
   printf("pi = \%20.151f, \%ld steps, \%lf secs\n ", pi,
           num steps, run time);
```
#### **Atividade prática 2**

#### **Exemplo 2: Pi paralelo na CPU**

- 1. Acesse o notebook 1 no ambiente colab
- 2. Execute o Exemplo2: Pi loop paralelo + reduction
- 3. Compare os tempos de execução de ambos
- 4. Descobrir tipo de CPU e de GPU alocados
- 5. Flags de compilação

# **Agenda**

- Visão geral do OpenMP
- Primeiros passos
	- Aceleradores
	- Movimentando dados de/para o device
	- Obtendo o paralelismo massivo
	- Otimização de código
		- **Exemplos**
		- **Exercícios**

## **OpenMP e Aceleradores**

## **Histórico do padrão OpenMP**

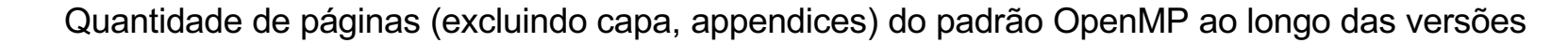

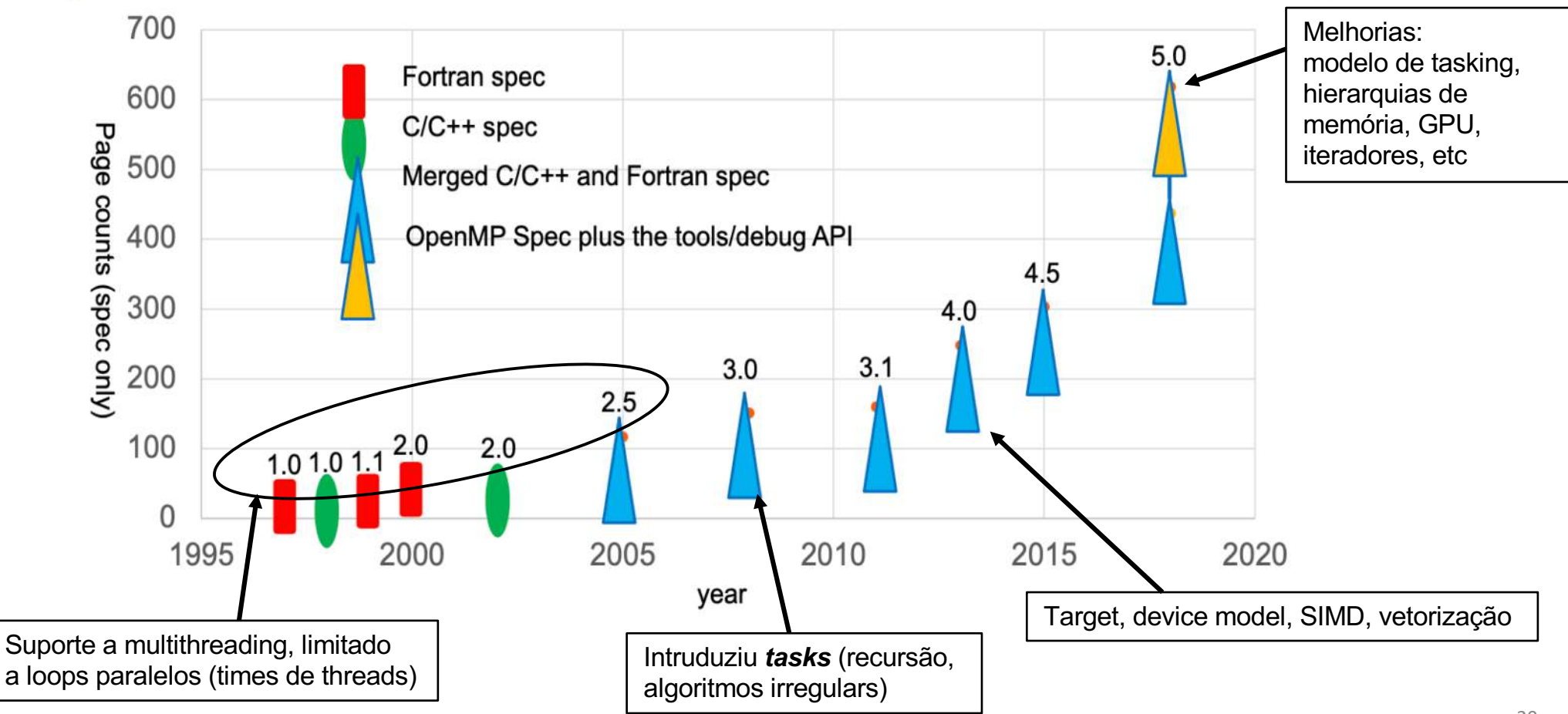

### **Modelo de Programação de OpenMP**

- Até o OpenMP 3.0:
	- Foco em CPUs multi-core
	- Todos os *cores* podem acessar a memória principal toda
	- OpenMP define um espaço de endereçamento único, que pode ser acessado por todos os threads paralelos: Programação com memória COMPARTILHADA!
- A versão OpenMP 4.x mudou isso
- Incluiu controles NUMA (*non-uniform memory access*)*:*
	- Reconhece que a memória não possui desempenho uniforme
	- Mas ainda é compartilhada entre todos os cores da CPU!
- O modelo de dispositivo alvo (**target device**) foi criado:
	- Esse modelo separa o espaço de memória (memória do *host* e memória do *device*)
	- Isto cria a programação heterogênea

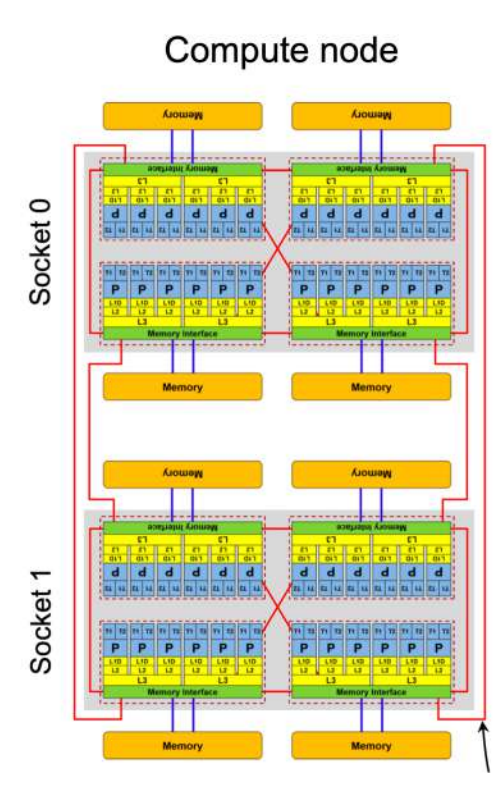

Arquitetura NUMA

#### **O modelo** *host***/***device*

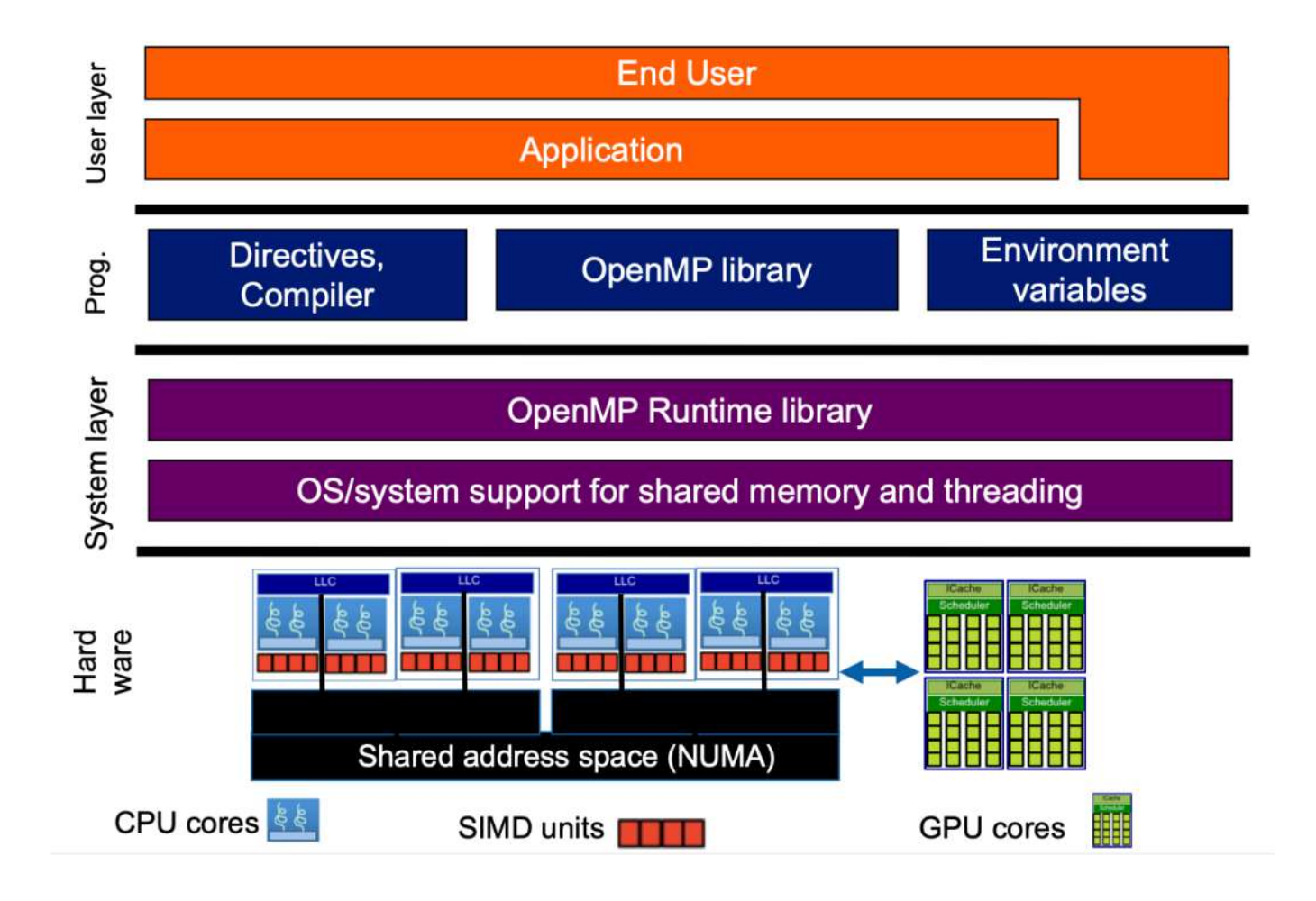

## **O modelo** *host***/***device* **do OpenMP**

- Modelo host/device do OpenMP **assume** que:
	- O *host* é onde o thread inicial do programa inicia sua execução
	- Zero ou mais *devices* são conectados ao *host*
	- A memória do host e a memória do device possuem **espaços de endereçamento distintos**

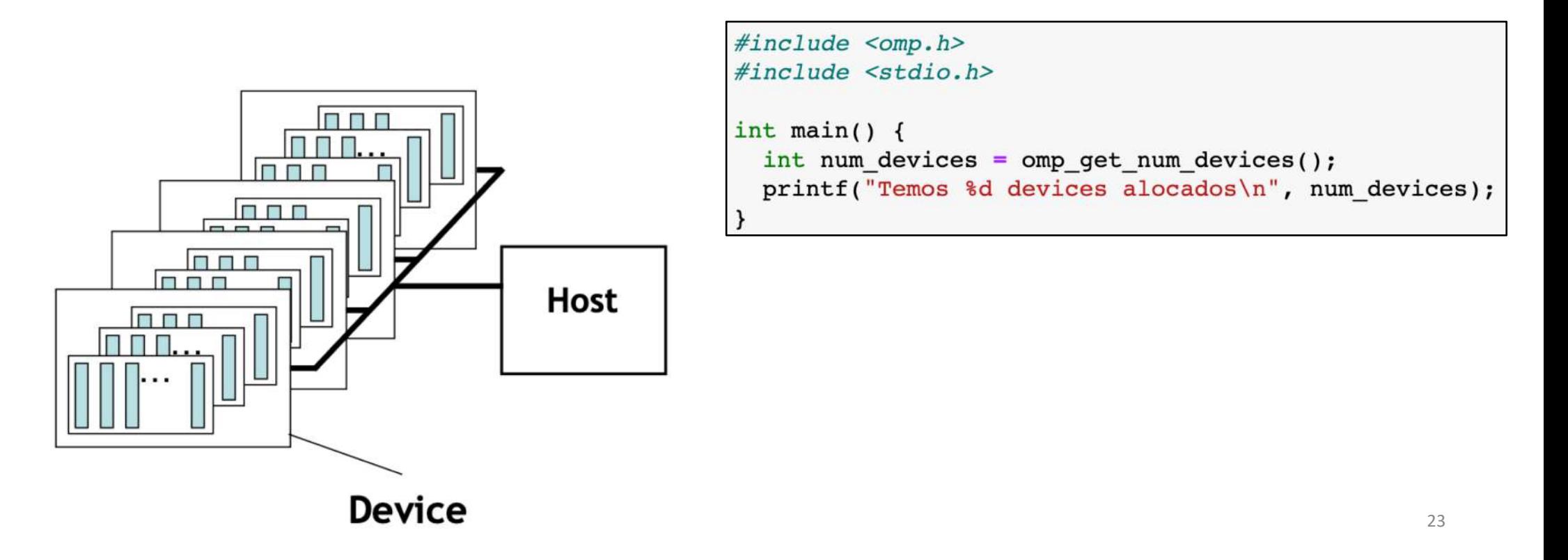

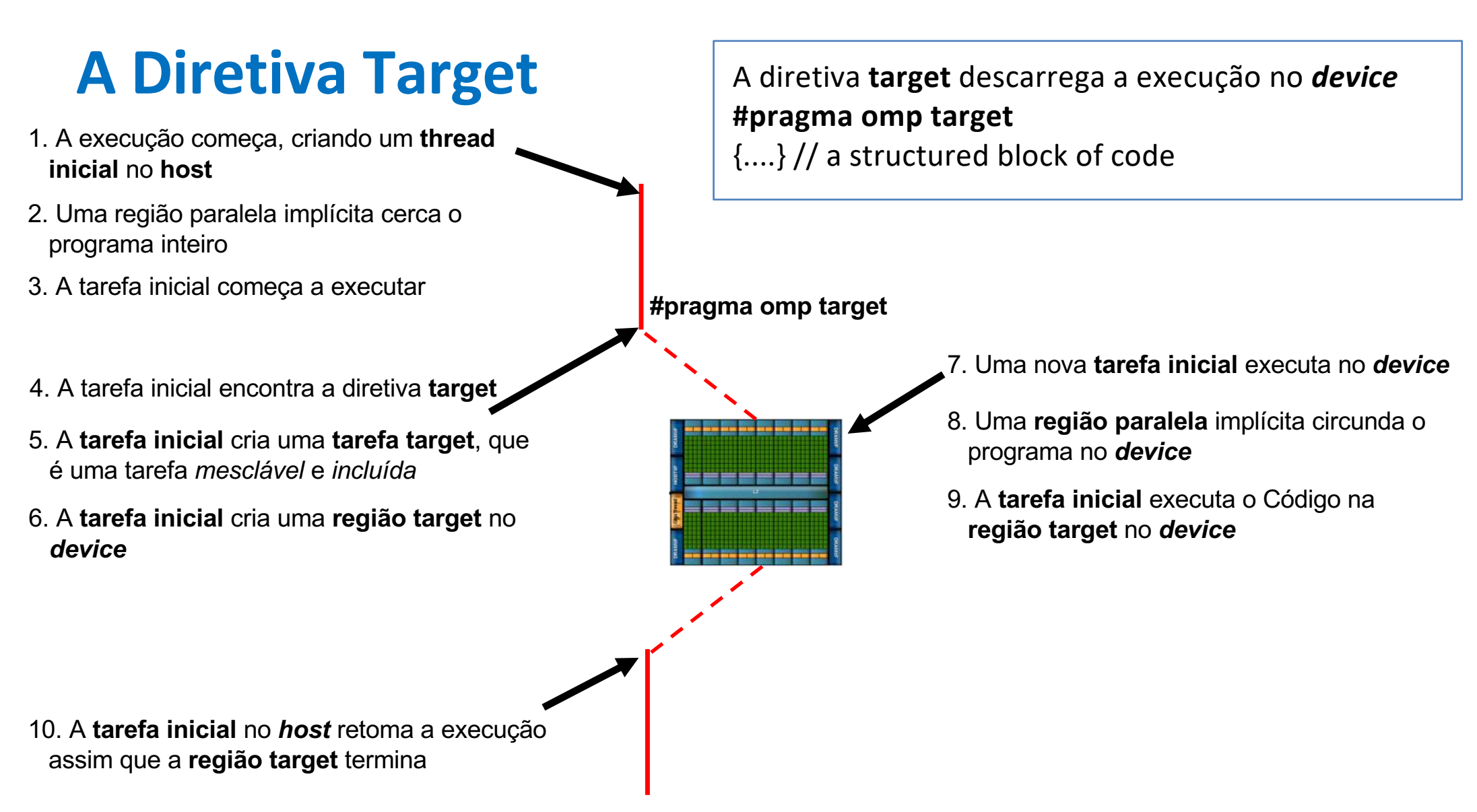

```
#pragma omp target nowait
{
         // trabalho do device
} 
#pragma omp parallel for 
for(int i=0;i<N;i++) {
    trabalho_do_host (i); 
} 
#pragma omp taskwait
                                       Faz com que a tarefa no host não bloqueie
                                   A tarefa (implícita) do host pode
                                   executar outro trbalho (que
                                   pode ser paralelo)
                                  Faz com que a tarefa (implícita)
                                  do host bloqueie e aguarde a 
                                  região target completer a execução
```
# **Agenda**

- Visão geral do OpenMP
- Primeiros passos
- Aceleradores
- Movimentando dados de/para o device
	- Obtendo o paralelismo massivo
	- Otimização de código
		- **Exemplos**
		- **Exercícios**

- **Lembre-se**: espaços de memória do *host* e do *device* separados
- OpenMP usa uma combinação de movimentos de dados *implícitos* e *explícitos*
- Dados são movidos entre o *host* e o *device* em lugares bem definidos:
	- Primeiramente, veremos como isso é feito no início e no fim de uma **região target**:

#### **#pragma omp target**

...

- { // pode mover dados do host para o device
- } // e mover dados do device para o host

- Variáveis escalares:
	- OpenMP adota a semântica **firstprivate**
	- A variável não é copiada de volta para o *host*
	- Exemplo
		- int N; double x;

- Variáveis **não-escalares**:
	- Devem ter **tipagem completa**
	- Exemplo: Vetor de tamanho fixo (alocado na pilha) **double X[1000];**
	- São copiadas para o device no início da região **target** e copiadas de volta para o **host** no final
	- OpenMP chama essa semântica de **tofrom**

- Ponteiros são copiados implicitamente, mas **não os dados que eles apontam**
	- Exemplo: Vetores alocados no *heap* **double \*X = malloc (sizeof(double) \* 1000);**
	- O **valor de X** será copiado (i.e., o endereço armazenado em X)
	- Mais adiante veremos como copiar os dados de forma explítcita

## **Exemplo de cópia implícita**

```
int main(void) { 
  int N = 1024; // variáveis criadas na memória do host
  double A[N], B[N];
```
**#pragma omp target** // E, A e B são copiadaspara o device { // a execução no device começa

```
for (int ii = 0; ii < N; ++ii) // ii é declarada dentro da região
  A[ii] = A[ii] + B[ii]; // target, portanto é privada
```
} // fim da região **target** – A e B são copiadas para o *host* // A execução prossegue no host

**Pergunta: ao final, N será copiada de volta para o** *host***?**

}

#### **Diretivas comumente usadas com o target**

#### **#pragma omp target [clausula[,]c clausula]...] { \\* bloco estruturado\*\}**

#### **if(scalar-expression)**

– Se **scalar-expression** for falsa, a região **target** será executada pelo host no ambiente de dados do host

#### **device(integer-expression)**

– O valor de **integer-expression** determina qual device deverá executar a região **private(list) firstprivate(list)** 

– Cria no device variáveis cujos nomes constam na lista. No caso de **firstprivate**, o valor da variável no host é copiado para a variável privada no device **map(map-type: list)** 

– map-type pode ser *to*, *from*, *tofrom*, ou *alloc*. A cláusula define como as variáveis da lista devem ser movidas entre o host e o device

#### **nowait**

– A tarefa target será atrasada, o que significa que o host pode executar seu código em paralelo com a execução da região target no device  $33$ 

# **Agenda**

- Visão geral do OpenMP
- Primeiros passos
	- Aceleradores
	- Movimentando dados de/para o device
	- Obtendo o paralelismo massivo
	- Otimização de código
		- **Exemplos**
		- **Exercícios**

#### Movimentação **explícita** de dados

#### **Movimentação Explícita de Dados**

pia tados A

A movimentação explícita é feita com a cláusula **map Exemplo:** Cópia explícita dos dados apontados pela variável<br>popia explicita dos pariável

```
int main(void) {
  int i=0, N = 1024;
  int* A = malloc(sizeof(int)*N);
```
}

```
#pragma omp target map (A[0:N])
```

```
{
 // N, i e A existem AQUI
 // Os dados apontados por A (*A , A[ii]) também EXISTEM aqui! 
}
```
## **Notação de vetores**

- É preciso tomar cuidado com a notação para mapear vetores:
	- Notação em C é **ponteiro[inicio: comprimento]**
	- **map(to: a[0:N])**
	- Começa no elemento **a[0]** e copia N elementos para região target
	- **Cuidado!**
		- É comum confundir com **inicio: fim**, mas é **comprimento**
	- Sem o mapeamento, OpenMP entende que o ponteiro **a** deve ser mapeado como um vetor de comprimento ZERO Como se fosse A[:0]

## **Movimentação de dados de/para o device**

int i,  $a[N]$ ,  $b[N]$ ,  $c[N]$ ; **#pragma omp target map(to:a,b) map(tofrom:c)** 

- As várias formas da cláusula map:
	- **map(to:list)**: ao entrar na região, inicializa as variáveis da lista com os valores que elas têm no host (cópia host -> device)
	- **map(from:list)**: ao sair da região, os valores das variáveis da lista são copiadas do device para o host. Ao entrar na região, elas não serão inicializadas no device
	- $\blacksquare$  **map(tofrom:list)**: soma os efeitos de map-to e map-from (host  $\rightarrow$  device ao entrar na região, device  $\rightarrow$  host ao sair da região)
	- **map(alloc:list)**: ao entrar na região, os dados sào alocados no device, mas não serão inicializados
	- **map(list)**: equivalente a map(tofrom:list)

### **Atividade prática 3**

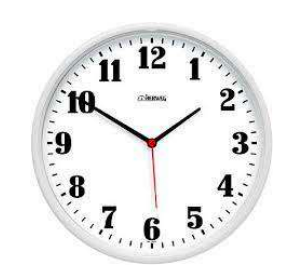

10 minutos para fazer! Não cole a resposta!

#### **Exercício 1: Soma de vetores**

- 1. Acesse o notebook 1 no ambiente colab
- 2. Paralelize a soma de vetores com a diretiva **#pragma omp target** para executar na GPU
- 3. Paralelize o loop da inicialização na CPU com **#pragma omp parallel for**
- 4. Paralelizar o loop de teste na CPU. Obs.: Você pode utilizer redução para totalizer a contagem de erros: **#pragma omp parallel for reduction(+:err)**
- 5. O programa está disponível aqui, caso precise restaurá-lo: <https://github.com/UoB-HPC/openmp-tutorial/blob/master/vadd.c>

#### **Atividade prática 3**

#### 10 minutos para fazer!

#### A solução está no próximo slide. Não cole!

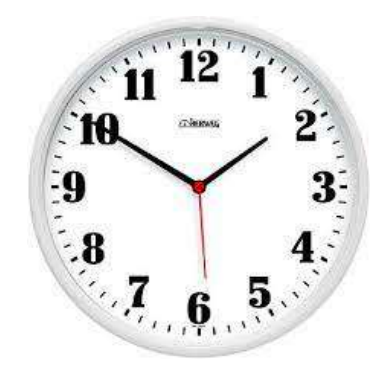

#### **Solução: Soma de Vetores**

#include <stdio.h> #include <omp.h> #define N 100000 #define TOL 0.0000001 // Written by Tim Mattson, November 2017 int main() { float a[N], b[N], c[N], res[N]; int err=0;

```
// fill the arrays
#pragma omp parallel for
for (int i=0; i < N; i++){
 a[i] = (float)i;
 b[i] = 2.0*(float)i;c[i] = 0.0;res[i] = i + 2*i;
}
```

```
// add two vectors
#pragma omp target
for (int i=0; i < N; i++){
 c[i] = a[i] + b[i];}
```

```
// test results
#pragma omp parallel for reduction(+:err)
for(int i=0; i< N; i++){
 float val = c[i] - res[i];val = val*val;
 if(val>TOL) err++;
}
```
printf(" vectors added with %d errors\n",err); return 0;

}

## **Atividade prática 4**

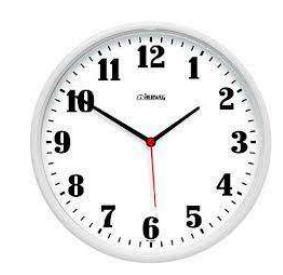

10 minutos para fazer! Não cole a resposta!

#### **Exercício 2: Movimentação explícita de dados**

- 1. Acesse o notebook 1 no ambiente colab
- 2. Paralelize o programa de soma de vetores sequencial disponível em: [https://github.com/UoB-HPC/openmp-tutorial/blob/master/vadd\\_heap.c](https://github.com/UoB-HPC/openmp-tutorial/blob/master/vadd_heap.c)
- 3. Aloque os vetores no heap em vez do stack:
	- Troque **double a[N]**
	- por **\*a = malloc(sizeof(double) \* N)**
- 4. Modifique o Código para executar na GPU
	- Use a diretiva **target** para descarregar a execução na GPU
		- **#pragma omp targtet**
- 5. Copie os dados dos arrays no heap para/da GPU com as cláusulas map:

**map(tofrom:… ), map(to:…), map(from:…)**

# **Agenda**

- Visão geral do OpenMP
- Primeiros passos
- Aceleradores
- Movimentando dados de/para o device
- Obtendo o paralelismo massivo
	- Otimização de código
		- **Exemplos**
		- **Exercícios**

#### Obtendo o Paralelismo Massivo

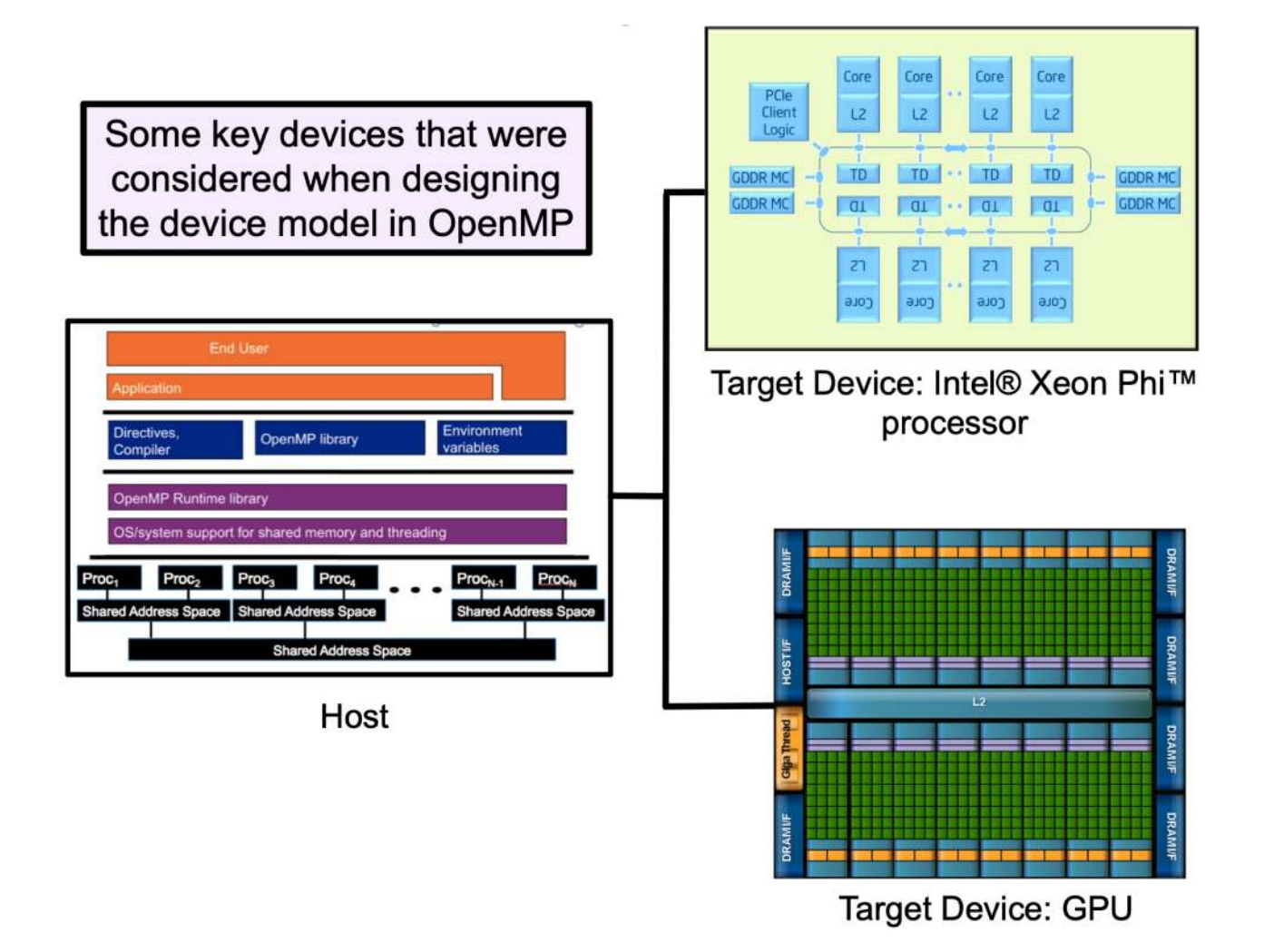

#### **O modelo** *host***/***device* **do OpenMP**

Existem vários tipos de aceleradores, como GPUs (discretas ou integradas, de diferentes fabricantes), co-processadores (Xeon Phi), DSPs, etc . Para lidar com isso, OpenMP definiu um modelo.

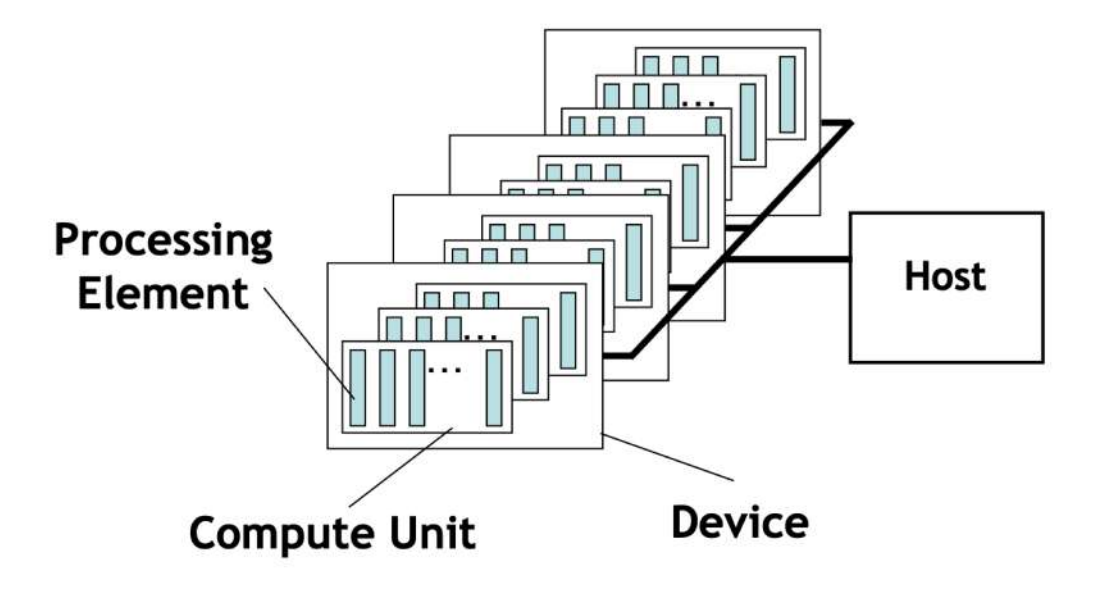

- Existe apenas um **Host** e um ou mais **Devices**
	- Cada **device** é composto por um ou mais **Compute Units**
	- Cada **Compute Unit** possui um ou mais **Processing Elements**
	- A memória é dividida entre **memória do host** e **memória do device**

## **O modelo** *host***/***device* **do OpenMP**

- GPUs são feitas de muitas *compute units*
	- NVIDIA P100 tem 56 *streaming multiprocessors* (SMs) nada mais são do que *compute units*! Cada *compute unit* tem 64 *processing elements* (**cuda cores** que operam em FP32) No total, uma P100 possui 56 SMs x 64PEs = 3.584 *processing elements* (ou cuda cores)
	- V100 (arquitetura Volta) tem 80 SMs x 64 Pes = 5120 *processing elements* (ou cuda cores)
	- A100 (arquitetura Ampere) tem 128 SMs x 64 FP32 PEs = 8192 FP32 CUDA Cores/GPU
	- H100 (arquitetura Hopper) tem 132 SMs x 128 FP32 processing elements = 14592 Pes/GPU
	- As GPUs da AMD e Intel têm estrutura similar, com **compute units** e **processing elements**
	- …
	- A questão chave é:

"Você precisa oferecer múltiplas unidades de trabalho para cada processing element para conseguir bom desempenho!"

• Estratégia: Explorar quantidades massivas de processamento (hierárquico)

#### **As diretivas para paralelismo massivo**

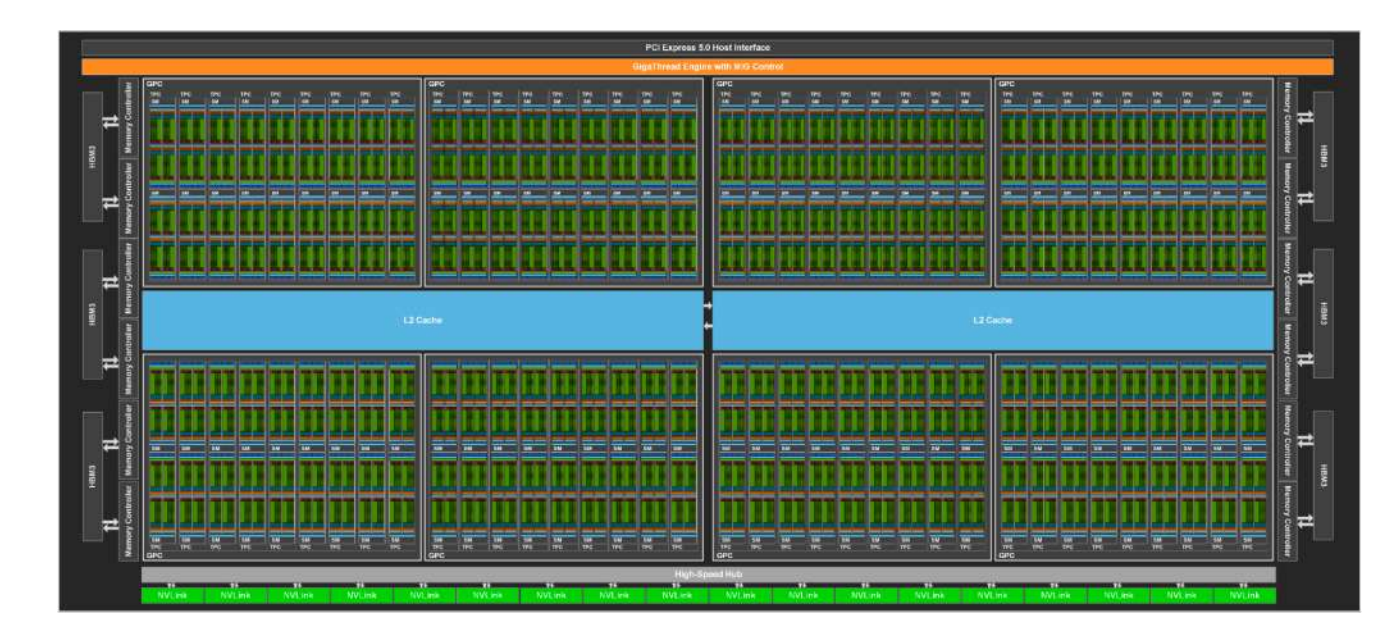

O modelo GH100 possui 144 SMs

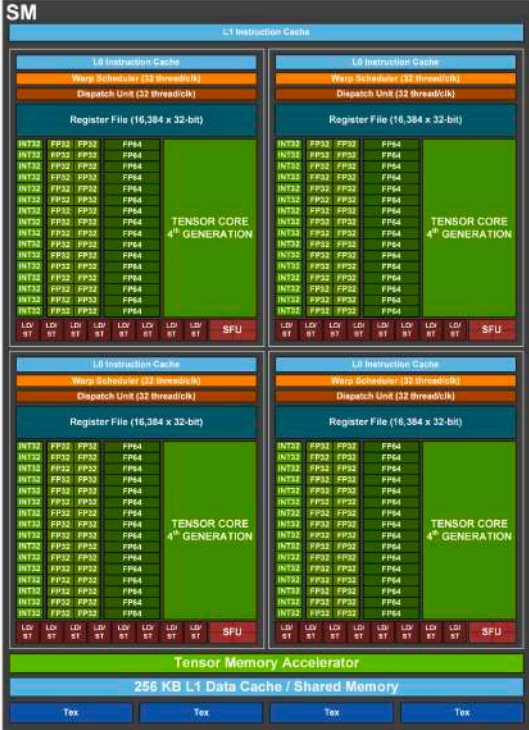

Um SM da GPU GH100

#### **As diretivas para paralelismo massivo**

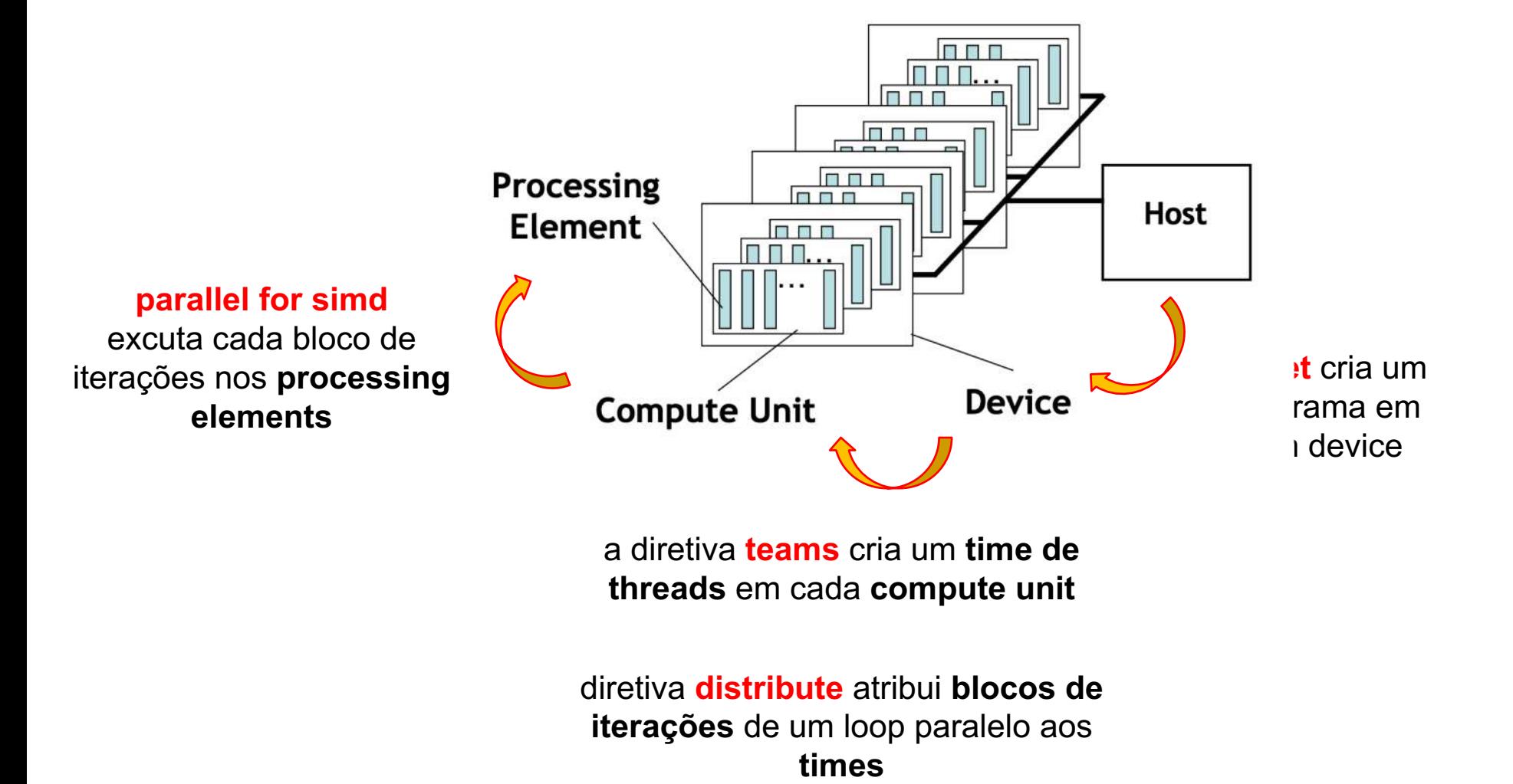

## **Detalhes de implementação**

- OpenMP define algumas abstrações de paralelismo, junto com uma terminologia específica
- As implementações de OpenMP (compilador, runtime, etc) tem alguma liberdade para decider como isto se aplica ao hardware
- Permite que as implementações tomem decisões críticas em busca de melhor desempenho
- A seguir, veremos como funcionam essas abstrações

#### **Threads Paralelos**

- Lembre-se do modelo fork-join e regiões paralelas na CPU
	- **#pragma omp parallel**
- Threads são criados na entada da região paralela
- Todos os threads criados pertencem a um **time**
- Os **threads** de um **time** podem sincronizar **#pragma omp barrier**

**#pragma omp target #pragma omp parallel for** for  $(i=0; i< N; i++)$ …

Impede que qualquer thread de um time passe além da barreira, até que todos no time encontrem a barreira.

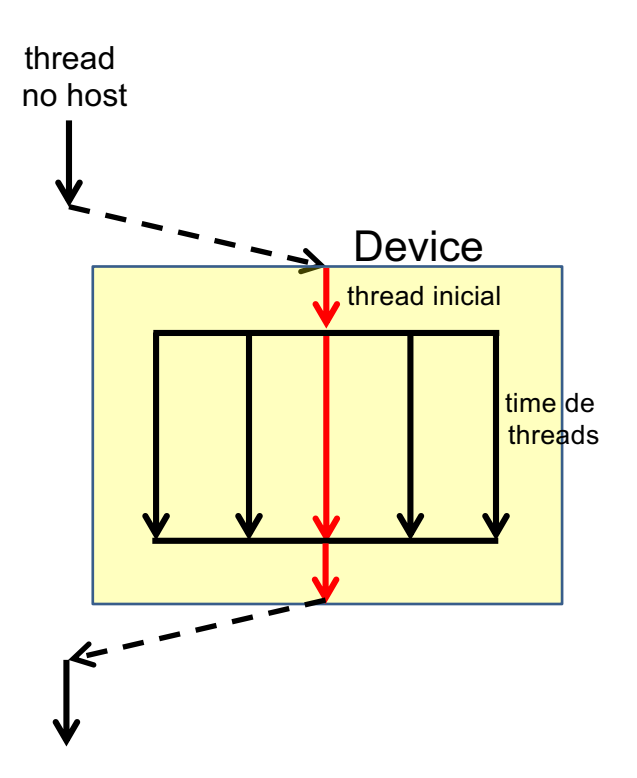

### **Atividade prática 5**

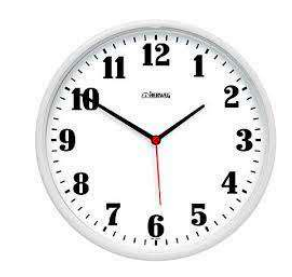

3 minutos para fazer!

#### **Exemplo 3: Pi V2.0 – threads na GPU**

- 1. Acesse o notebook 1 Programa **Pi-par-V2.c**
- 2. Teste as seguintes diretivas:

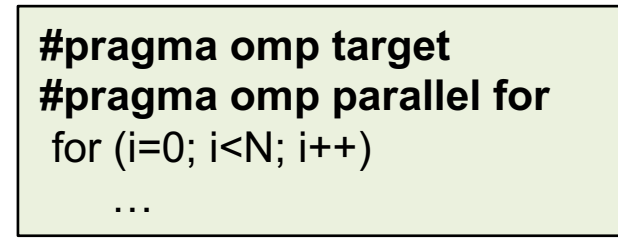

- 3. Execute o programa e anote o tempo de execução.
- **4. Foi atingido o paralelismo massivo desejado? Justifique sua resposta**.

### **As diretivas teams e distribute**

- A diretiva **teams**
	- É semelhante à diretiva **parallel** em CPUs
	- Cria uma **liga** (*league*) de **times**
	- Cada **time** na **liga** é criado com **um thread inicial**  i.e. um time de um thread threads em diferentes times **não podem** sincronizar uns com os outros
	- A diretiva deve ser "perfeitamente" aninhada em uma diretiva **target**
- A diretiva **distribute**
	- Semelhante à diretiva **for** de CPUs
- As iterações do loop são distribuídas (*workshared*) entre os threads iniciais de de uma liga de times – Não há uma barreira implícita no final da região
	- **dist\_schedule(***kind[, chunk\_size]***)** 
		- Se for especificado, o escalonamento deve ser **static**
		- Blocos de tamanho *chunk\_size* são distribuídos de forma circular (*round-robin*)
		- Se nenhum tamanho for especificado, os blocos (aproximadamente) de mesmo tamanho serão distribuídos; cada **time** recebe pelo menos um bloco

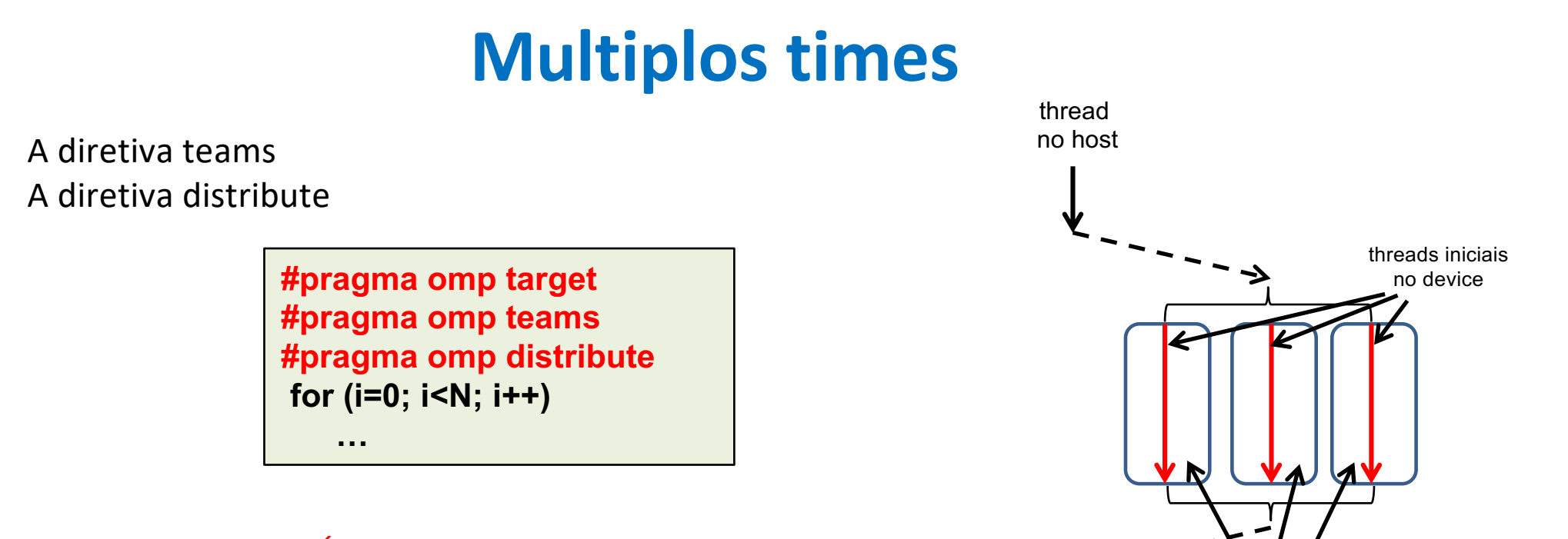

- Cria uma **liga** de (VÁRIOS times com) **treads iniciais** no **device**
	- Distribui o trabalho (iterações do loop) entre os **threads iniciais**

Obs.: A escolha sobre o número de **times** fica a cargo do compilador, para melhor "portabilidade de desempenho". Os compiladores podem escolher como fazer o mapeamento desses **times** e **threads**.

times de threads (liga)

### **Atividade prática 6**

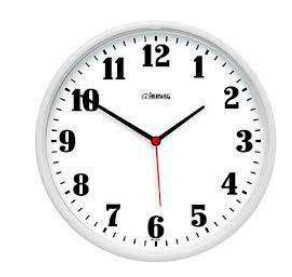

3 minutos para fazer!

#### **Exemplo 4: Pi V3.0 – múltiplos times**

- 1. Acesse o notebook 1 Programa **Pi-par-V3.c**
- 2. Teste as seguintes diretivas:

**#pragma omp target #pragma omp teams #pragma omp distribute for (i=0; i<N; i++) …**

- 3. Execute o programa e anote o tempo de execução.
- 4. Foi atingido o paralelismo massivo desejado? Justifique sua resposta.

## **Paralelismo times + threads + SIMD**

• É preciso combinar tudo isso para ter bom desempenho (lembre-se, paralelismo massivo)!

> **#pragma omp target #pragma omp teams distribute for (i=0; i<N; i++) #pragma omp parallel for simd for (i=0; i<M; i++) …**

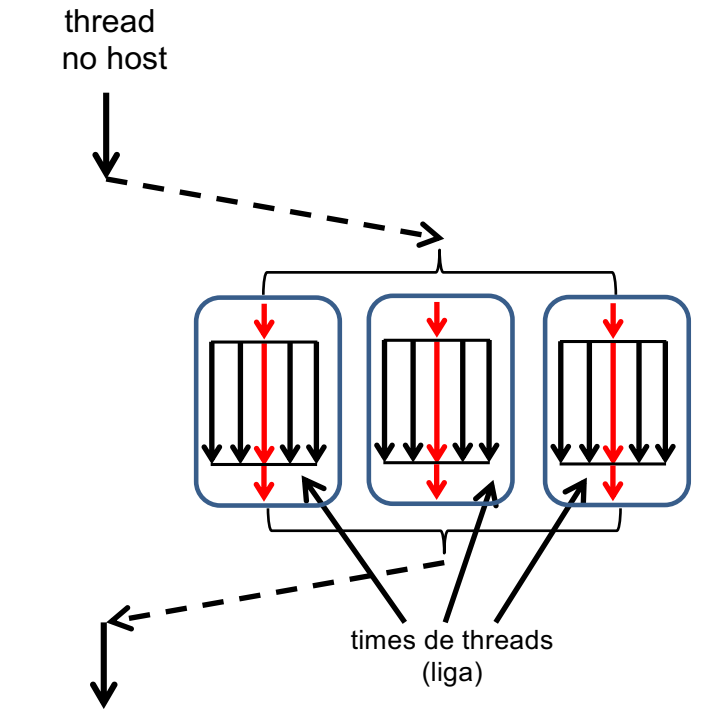

- Cria uma **liga** de VÁRIOS times, com **treads iniciais** no **device** (um por time)
	- Distribui o trabalho (blocos de iterações do loop) entre os **threads iniciais** (distribuição para times)
- Cada **thread** inicial se torna o principal (*master*) do seu time
	- Distribui o trabalho (iterações do loop) entre os **threads de um time** (**parallel for simd**)
	- O compilador decide como pode vetorizar

## **Atividade prática 7**

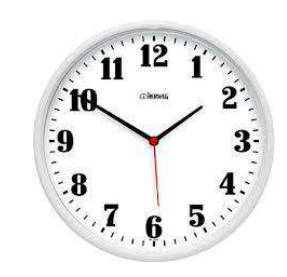

3 minutos para fazer!

#### **Exemplo 5: Pi V4.0 – times+threads+SIMD**

- 1. Acesse o notebook 1 Programa **Pi-par-V4.c**
- 2. Teste as seguintes diretivas:

**#pragma omp target #pragma omp teams distribute for (i=0; i<N; i++) #pragma omp parallel for simd for (i=0; i<M; i++) …**

- 3. Execute o programa e anote o tempo de execução.
- 4. Foi atingido o paralelismo massivo desejado? Justifique sua resposta.

## **Composição de diretivas**

- Os padrões de distribuição podem ser um tanto confusos
- OpenMP define composições de diretivas para padrões típicos
	- **distribute simd**
	- **distribute parallel for**
	- **distribute parallel for simd**
	- ... mais algumas combinações para **teams** e **target**
- Deixe o compilador decidir como dividir o loop em blocos ("ladrilhamento")

```
#pragma omp target teams
    #pragma omp distribute parallel for simd
    for (int i = 0; i < n; i++) {
        F(i) = G(i);
```
### **Exemplo**

#pragma omp target teams distribute parallel for simd \ num\_teams(2) num\_threads(4) simdlen(2) for  $(i=0: i<64: i++)$  $\cdots$ 

64 iterações atribuídas a 2 times Cada time tem 4 threads Cada thread tem 2 faixas SIMD

A diretiva **distribute** divide as iterações entre 2 times

Dentro de cada **time**: o trabalho (iterações do loop) é dividido entre os 4 threads

Agora sim, temos Paralelismo nos 3 níveis!

Por fim, cada thread implementa paralelismo SIMD

Adaptado de: Programming Your GPU with OpenMP: A Hands-On Introduction<br>by Simon McIntosh-Smith, Tom Deakin, Tim Mattson. Tutorial da Supercomputing

#### **Cláusulas comumente utilizadas com … teams distribute parallel for simd**

• Nossa diretiva "padrão ouro" é:

#### **#pragma omp teams distribute parallel for simd [clause[[,]clause]...] for-loops**

- As cláusulas mais comumente utilizadas são:
	- **private(***list***) firstprivate(***list***) lastprivate(***list***) shared(***list***)**
		- Se comporta como as cláusulas para diretivas de manipulação de dados do OpenMP, mas note que os valores só são criados ou copiados para dentro da região, mas não para for a da região no final
	- **reduction(reduction-identifier : list)**
		- Se comporta como no resto do OpenMP, mas a variável deve aparecer em uma cláusula map(tofrom) na região target associada para que possa ter copiado de volta o valor no final (falaremos mais sobre isto)
	- **collapse(n)**
		- Combina loops antes que a diretiva distribute divida as iterações entre os times
	- **dist\_schedule(kind[, chunk\_size])**
		- Admite somente kind = static. Caso contrário funciona como se fosse aplicado a uma diretiva for. Obs.: Isto se aplica à operação da diretiva distribute e controla a distribuição das iterações do loop aos times (mas NÃO a distribuição das iterações dentro de um time).

# **Agenda**

- Visão geral do OpenMP
- Primeiros passos
- Aceleradores
- Movimentando dados de/para o device
- Obtendo o paralelismo massivo
- Otimização de código
	- **Exemplos**
	- **Exercícios**

### Equação da Onda Acústica

#### **Aplicação: Simulação da Onda Acústica**

• Aplicação geofísica - Simula a propagação de uma onda acústica por (PDEs)

 $\frac{1}{\rho v_{\alpha}^2}\frac{\partial p({\bf x},t)}{\partial t}-\nabla.\mathbf{v}({\bf x},t)=f,\rho\frac{\partial \mathbf{v}({\bf x},t)}{\partial t}-\nabla p({\bf x},t)=0,$ 

- Precisa conhecer as propriedades do meio
- Mas como fazer o inverso? Como descobrir as propriedades dos materiais?
- **Full waveform inversion (FWI)**
- É um problema inverso *"Minimize the misfit between a set of observed arrival times on the receivers and those synthetically generated using an estimate of the velocity model"*  (Virieux & Operto, 2009)

$$
\begin{aligned}\n\min_{m} f(\mathbf{m}) &= \sum_{i=1}^{n_s} \frac{1}{2} \left\| \mathbf{d}_i^{pred}(\mathbf{m}, \mathbf{q}_i) - \mathbf{d}_i^{obs} \right\|_2^2, \\
\mathbf{d}_i^{pred}(\mathbf{m}, \mathbf{q}_i) &= \mathbf{P_r u}(\mathbf{m}) \\
\mathbf{u}(\mathbf{m}) &= \mathbf{A}(\mathbf{m})^{-1} \mathbf{P}_s^{\mathsf{T}} q_i.\n\end{aligned}
$$

• O processo todo é **muito** custoso

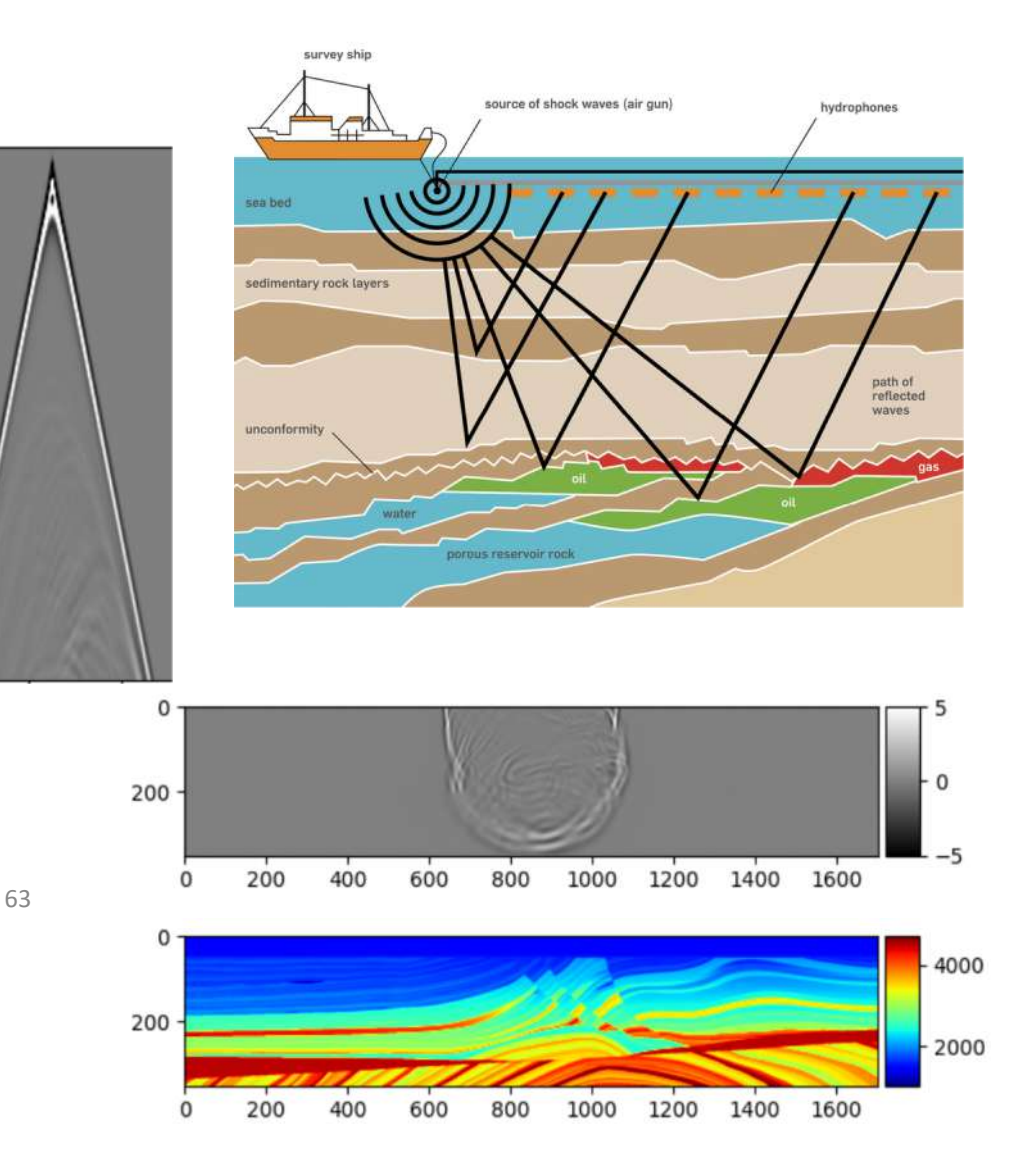

#### **Simulação da Onda Acústica**

• Para resolver essa equação, precisamos da sua forma discretizada:

$$
p_{i,j}^{n+1} = 2p_{i,j}^{n} - p_{i,j}^{n-1} + 2\Delta t^{2} \cdot v^{2} \left( \frac{p_{i+1,j}^{n} - 2p_{i,j}^{n} + p_{i-1,j}^{n}}{\Delta x^{2}} + \frac{p_{i,j+1}^{n} - 2p_{i,j}^{n} + p_{i,j-1}^{n}}{\Delta y^{2}} \right)
$$

```
• Algoritmo
u prev = nova matriz(nz*nx)
u next = nova matriz(nz*nx)
...
para (n = 0; n < iterations; n+1)
   para (i = 1; i < nz - 1; i++)para (i = 1; j < nx - 1; j++)current = i * nx + j;
         value = prev u[current + 1] - 2.0 * prev u[current] + prev u[current
- 1]) / dxSquared;
         value += (prev u[current + nx] - 2.0 * prev u[current] +
prev u[current - nx]) / dzSquared;
         value *= dtSquared * vel model[current] * vel model[current];
         next u[current] = 2.0 * prev u[current] - next u[current] + value;
                                                            = f( RRHH, 2000)
                                                                 u_prev
                                                                  (n)u_next
                                                       (n+1)u_next
                                                                        (n-1)
```
## **Simulação da Onda Acústica**

• Para resolver essa equação, precisamos da sua forma discretizada:

$$
p_{i,j}^{n+1} = 2p_{i,j}^{n} - p_{i,j}^{n-1} + 2\Delta t^2 \cdot \nu^2 \bigg(\frac{p_{i+1,j}^{n} - 2p_{i,j}^{n} + p_{i-1,j}^{n}}{\Delta x^2} + \frac{p_{i,j+1}^{n} - 2p_{i,j}^{n} + p_{i,j-1}^{n}}{\Delta y^2}\bigg)
$$

- Calcular todos os pontos da matriz para cada passo temporal
- Cálculo dos pontos é um padrão estêncil

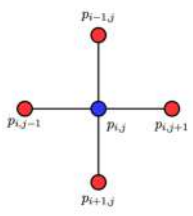

• Duas matrizes são suficientes

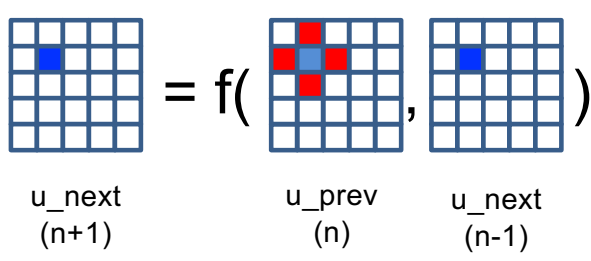

#### **Algoritmo**

```
u prev = nova matriz(nz*nx)
u next = nova matriz(nz*nx)
...
// loop do passo temporal – não pode ser paralelizado
para (n = 0; n < iterations; n+1) {
  para (i = 1; i < nz - 1; i++) { // loop eixo Z
      para (j = 1; j < nx - 1; j++) { // loop eixo X
         current = i * nx + j;
         value = prev u[current + 1] - 2.0 *
                 prev u[current] + prev u[current - 1])
                 / dxSquared;
         value += (prev u[current + nx] - 2.0 *
                  prev u[current] + prev u[current - nx])/ dzSquared; 
         value *= dtSquared * vel model[current] *
                  vel model[current];
         next u[current] = 2.0 * prev u[current] –
                           next u[current] + value;
      }
   }
   // swap das matrizes
   aux = nextu;
  next u = prev u;prev u = aux;}
```
#### **Propagação de uma onda acústica**

• Eis o resultado para vários passos no tempo

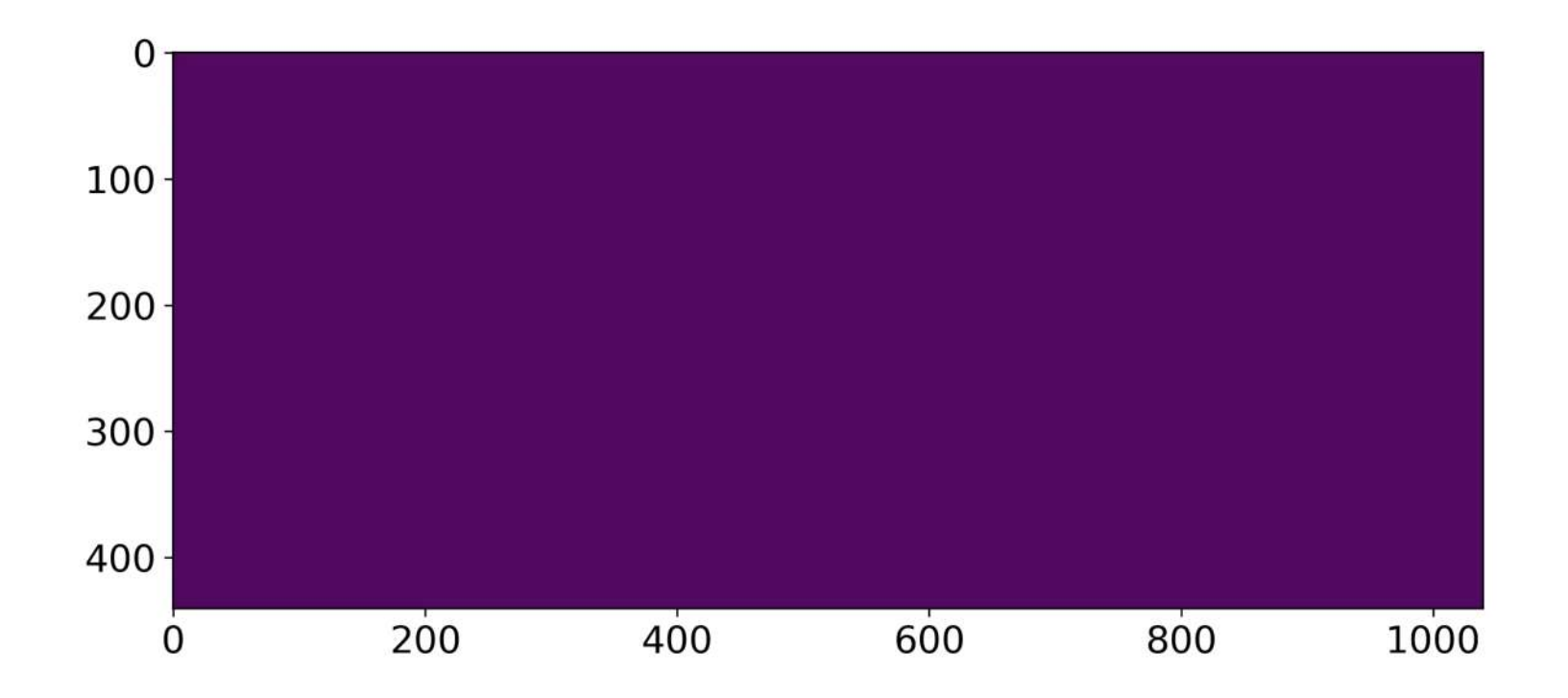

### **Atividade prática 8**

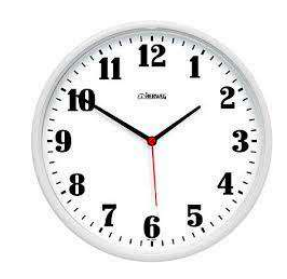

15 minutos para fazer!

#### **Equação da ond: paralelismo massivo**

- 1. Acesse o notebook 2
- 2. O programa **wave\_1.c** simula a equação da onda, porém com alguns problemas que causamineficiência:
	- Ele copia os dados do host para o device, e devolta para o host a cada iteração temporal;
	- Talvez o paralelismo hierárquico nos loops possa ser melhorado

## **Bibliografia**

- Using OpenMP—The Next Step Affinity, Accelerators, Tasking, and SIMD By Ruud van der Pas, Eric Stotzer and Christian Terboven, MIT Press, (2017)
- OpenMP Common Core: Making OpenMP Simple Again by Tim Mattson, Helen He, Alice Koniges, MIT Press, (2019) Código: \$ git clon[e https://github.com/tgmattso/OmpCommonCore.git](https://github.com/tgmattso/OmpCommonCore.git)
- High Performance Parallel Runtimes by Michael Klemm and Jim Cownie, De Gruyter Oldenbourg (2021) Código: \$ git clon[e https://github.com/parallel-runtimes/lomp.git](https://github.com/parallel-runtimes/lomp.git)
- Programming Your GPU with OpenMP: A Hands-On Introduction by Simon McIntosh-Smith, Tom Deakin, Tim Mattson Githutb[: https://github.com/UoB-HPC/openmp-tutoria](https://github.com/UoB-HPC/openmp-tutorial)l (Minicurso ministrado todos os anos na Supercomputing)

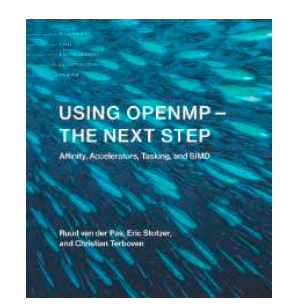

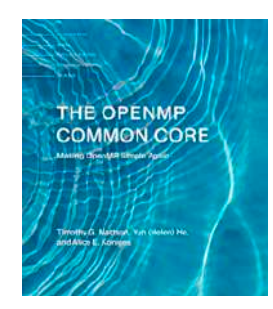

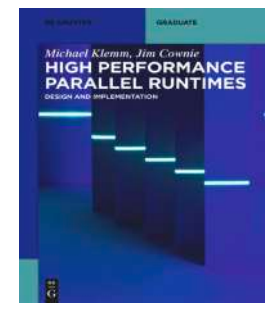

#### **Agradecimentos**

Os autores agradecem o apoio da Shell Brasil através do projeto "ANP 20714-2 Desenvolvimento de técnicas numéricas e software para problemas de inversão com aplicações em processamento sísmico" da Universidade de São Paulo e reconhecem a importância estratégica do apoio da ANP por meio do regulamento de arrecadação de P&D.

Hermes Senger agradece o apoio do Projeto Temático "Trends on High Performance Computing, from Resource Management to New Computer Architectures", coordenado pelo IME/USP e que tem o apoio da FAPESP (Processo 2019/26702-8).

> Hermes Senger emai[l: hermes@ufscar.b](mailto:hermes@dc.ufscar.br)r

Computing Department Federal University of São Carlos- UFSCAR